# ИНТЕГРИРОВАННАЯ ВИДЕОСИСТЕМА ОРИОН ВИДЕО ПРО

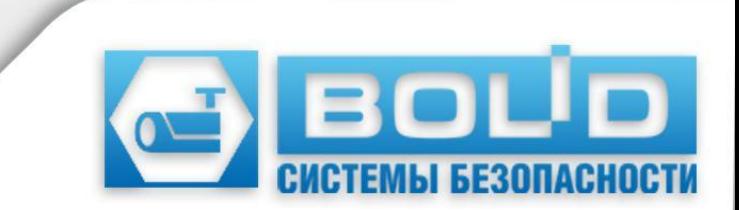

# **ОБЩИЕ СВЕДЕНИЯ**

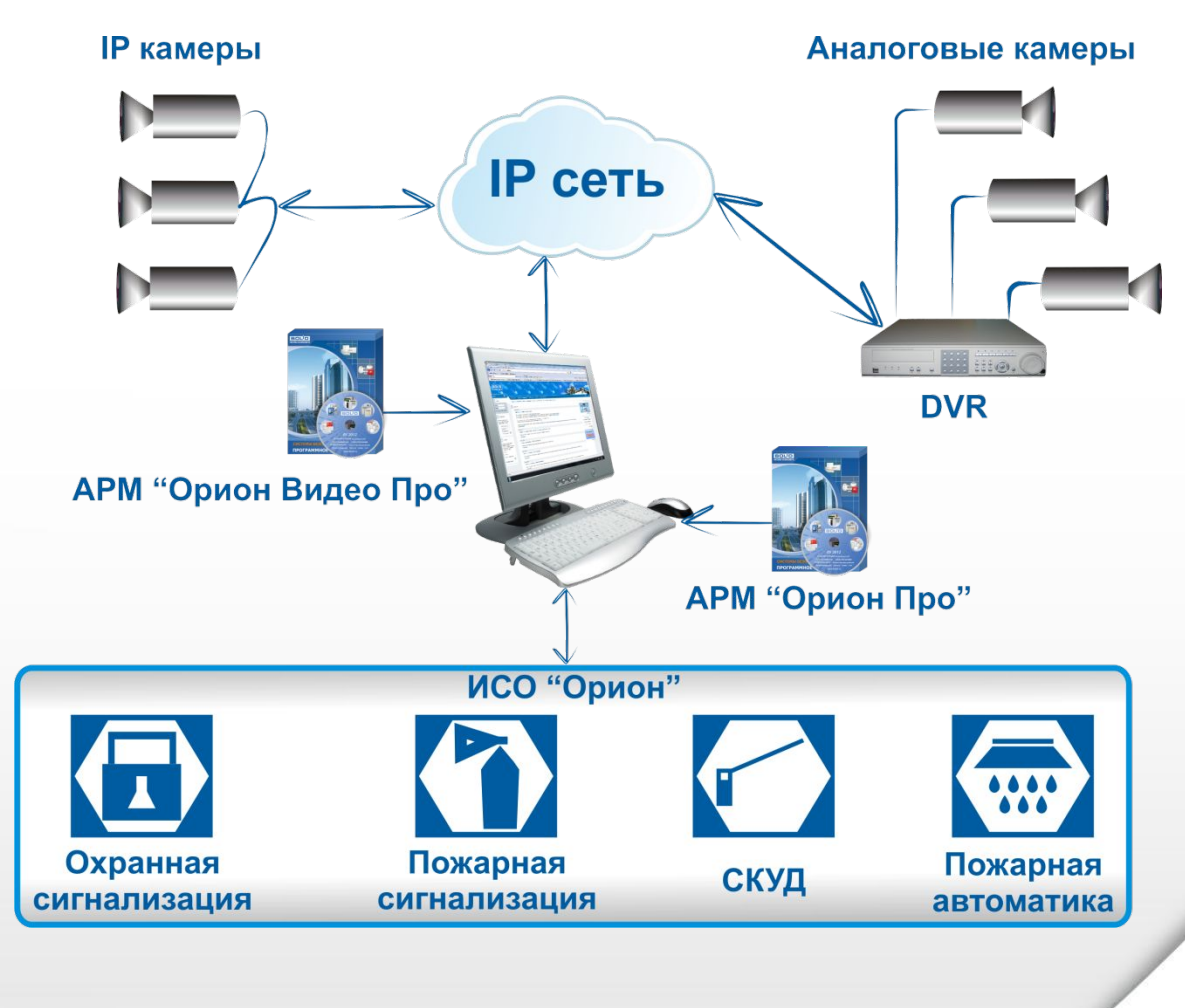

•Программная интеграция подсистемы видеонаблюдения в ИСО «Орион» •Поддержка IP-камер •Поддержка видеорегистраторов (DVR) •Клиент-серверная архитектура •Локальный и сетевой видеоархив

•Детектор движения

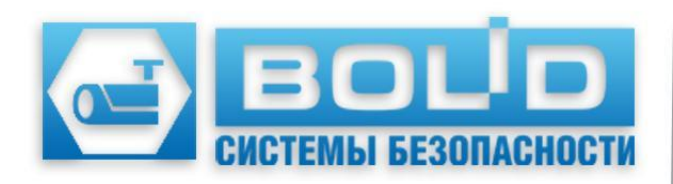

### **СХЕМА СИСТЕМЫ (локальный вариант)**

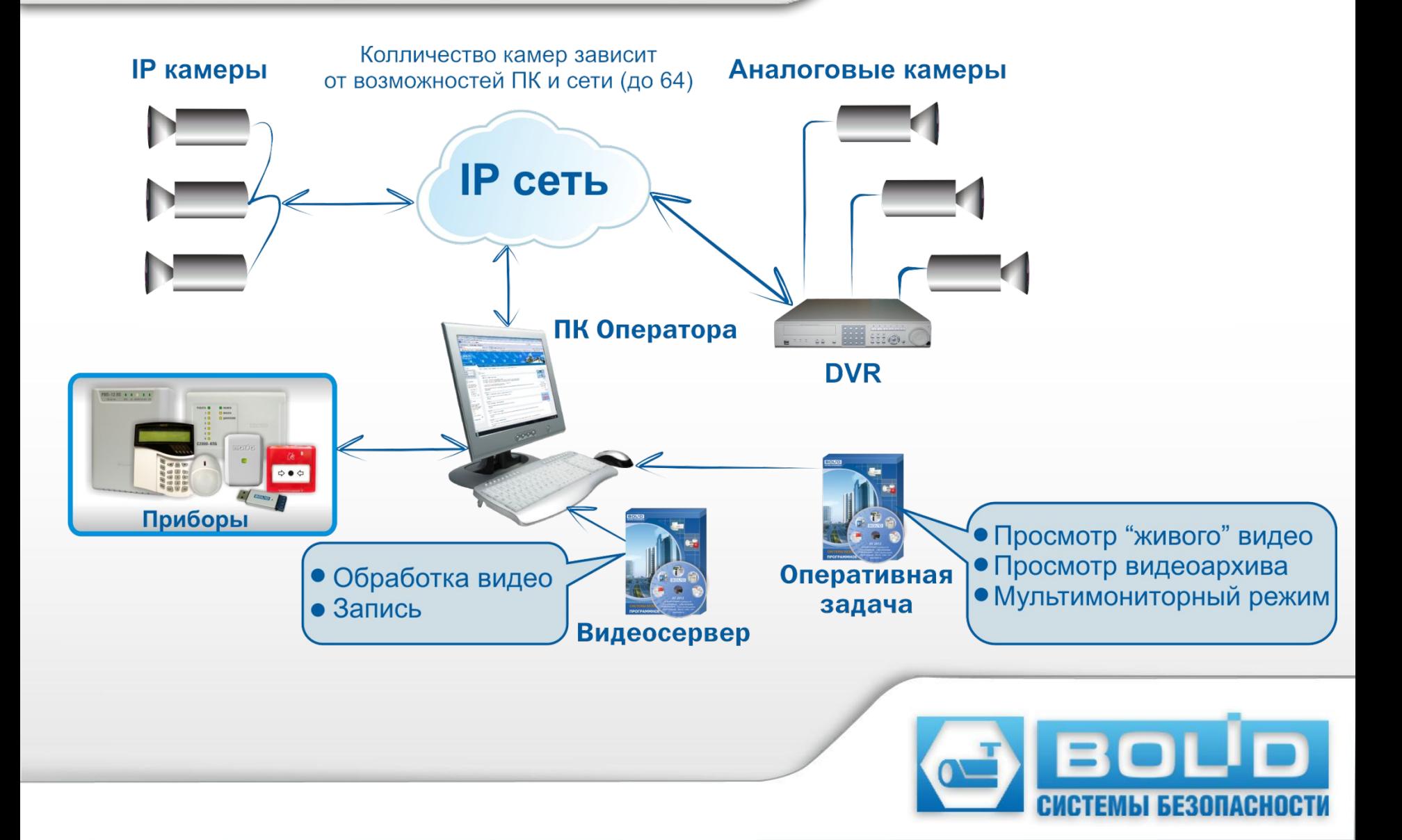

## **СХЕМА СИСТЕМЫ**

#### **(**распределенный вариант**)**

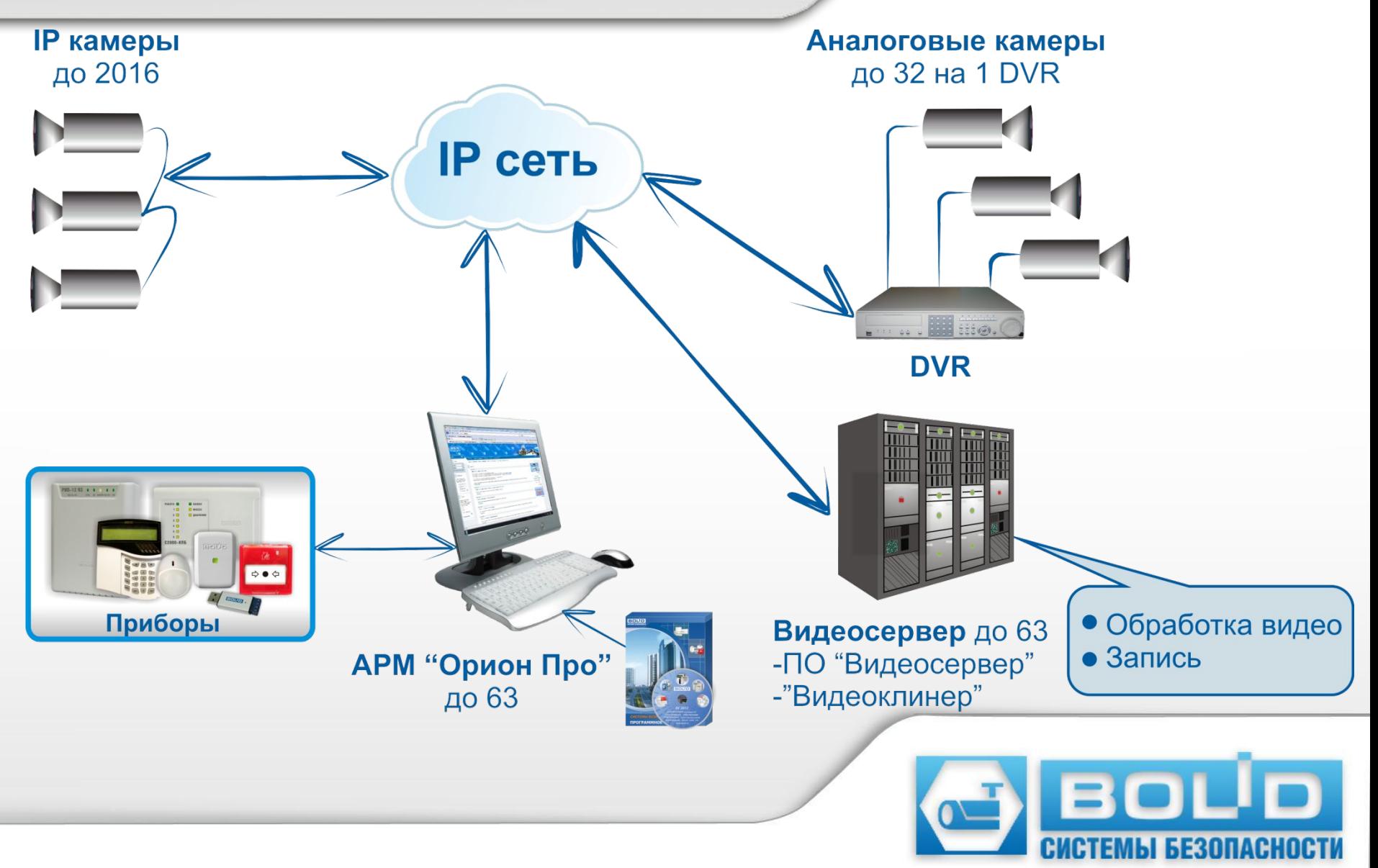

## **ТЕХНИЧЕСКИЕ ХАРАКТЕРИСТИКИ**

- **• До 63 серверов обработки видео**
- **• До 63 клиентских мест**
- **• Запись видео:**
	- кодеки MJPEG, MPEG-4, H.264,
	- контейнеры AVI, ASF
- **• Запись звука:** 
	- кодеки PCM, G.711, G.726, AAC
- **• Функции записи:**
	- Указание длины фрагмента
	- Указание длины пред- и после записи
- **• Архив:**
	- Автоматическое управление размером дискового пространства
	- Настройка глубины архива по дням индивидуально для каждой камеры

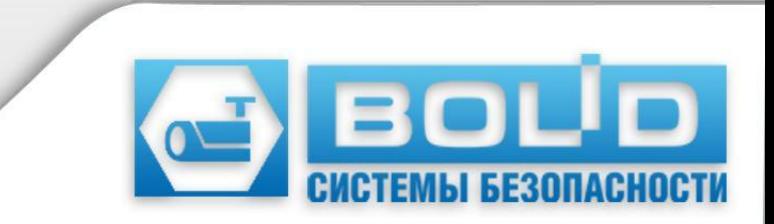

# **ИНТЕГРИРОВАННОЕ ОБОРУДОВАНИЕ**

#### **Arecont Vision Brickcom IP-видеокамеры:**

**3S, Acti,**  *Infinity* **Arecont Vision, Aviosys (камеры и видеоенкодеры), Axis (камеры и видеоенкодеры), Beward (серии N и BD), Brickcom, D-Link, Evidence, EverFocus, Infinity, NOV JVC, Mobotix, Panasonic, Samsung, Panasonic Sanyo, ternational Inc. Sony, Trendnet, Vivotek**

**DVR (видеорегистраторы): Infinity, серии NDR-S, NDR-X, NDR-DLX; Novus, серия H; Honeywell, серии HRSD40F, HRSD8/16, HRXD; ADT, серия A-ADT; Idis, серии SDR, EDR, XDR; TDV, серии SD, XDR, XD; Прочие производители, поддерживающие технологию RASPlus**

ADI

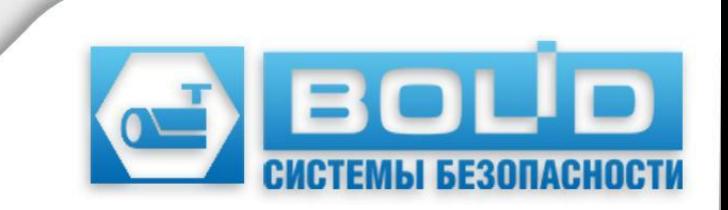

• Управление видеоподсистемой по событиям в системах ОПС и СКД ИСО «Орион» через механизм сценариев управления

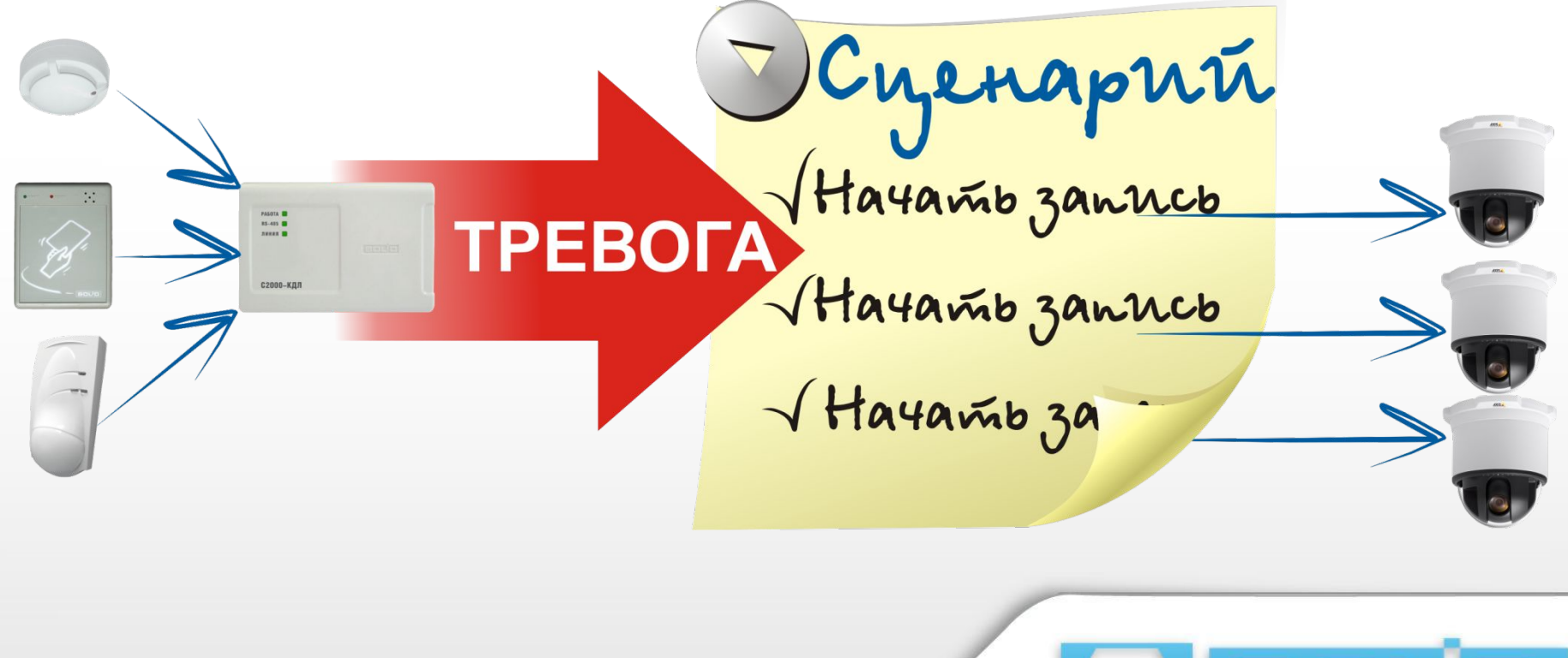

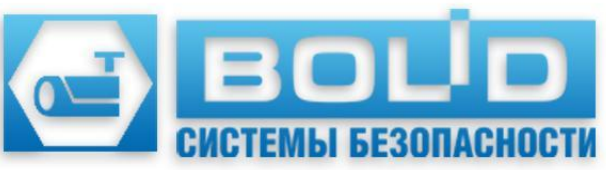

• Управление элементами ОС и СКУД по сигналу от детектора движения через механизм сценариев управления

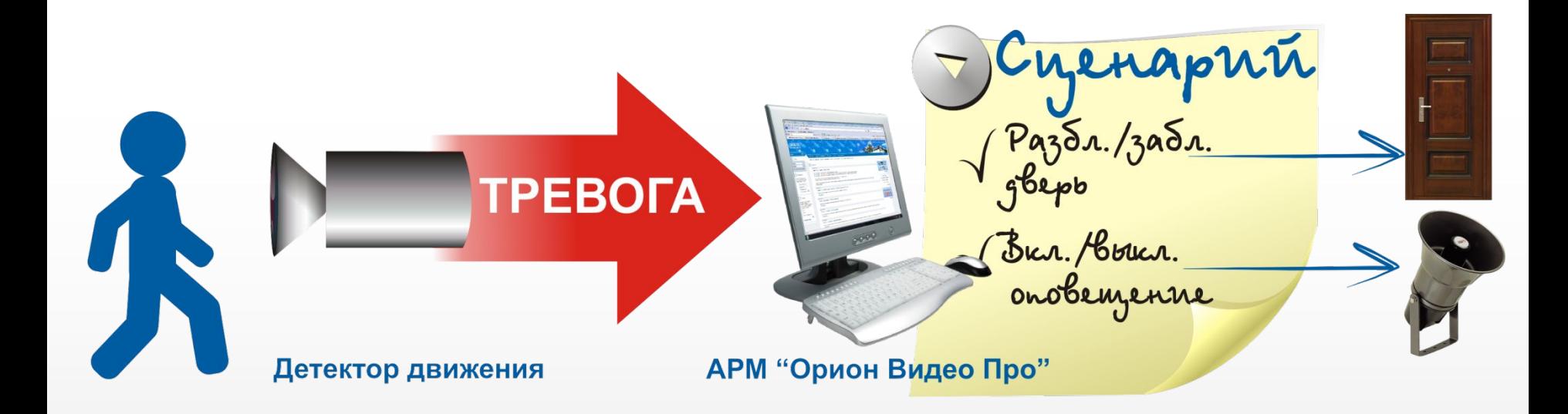

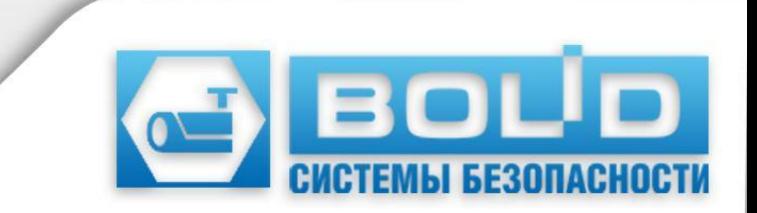

#### • Простой и быстрый доступ к архиву

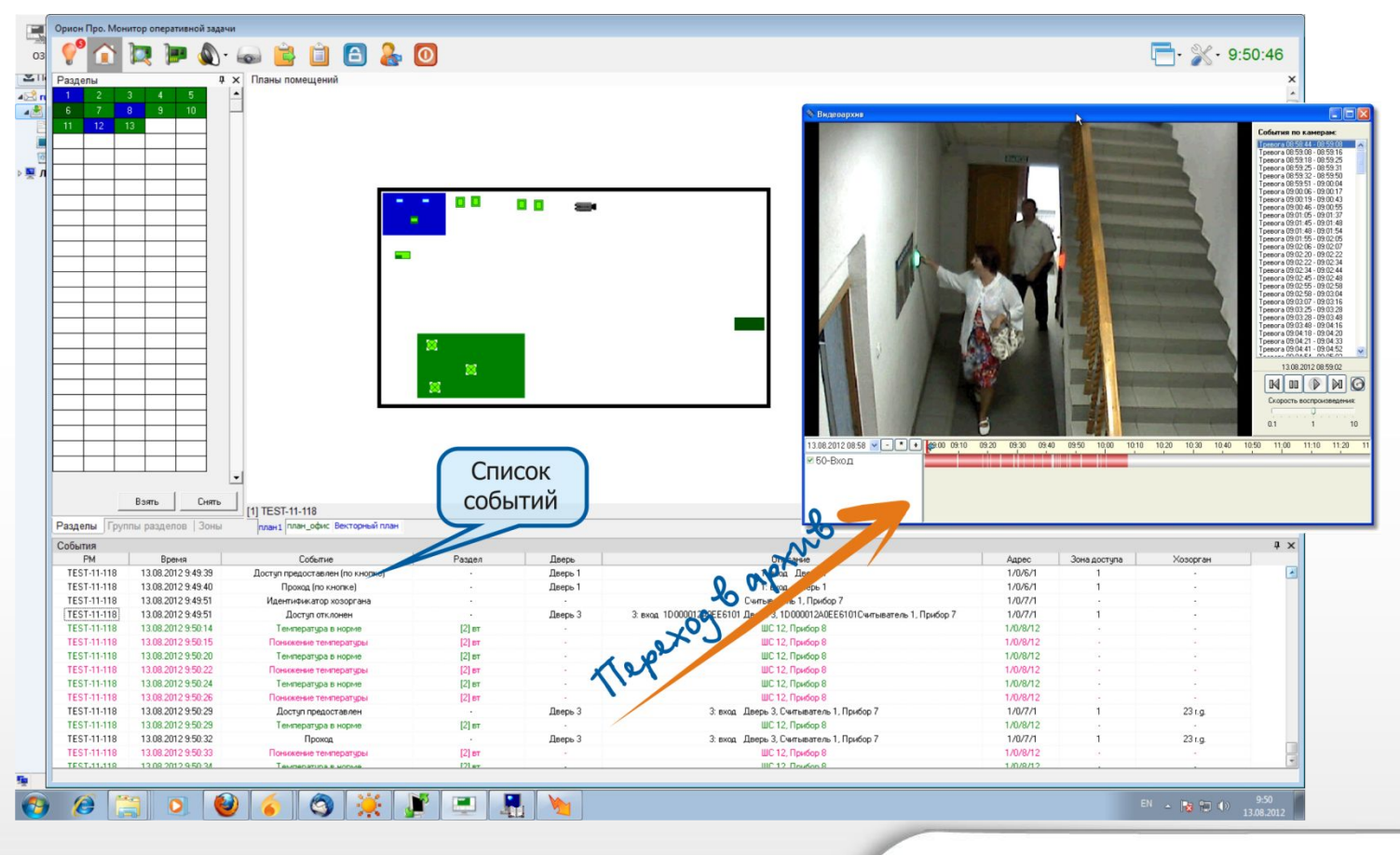

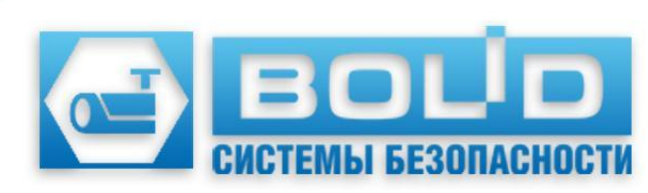

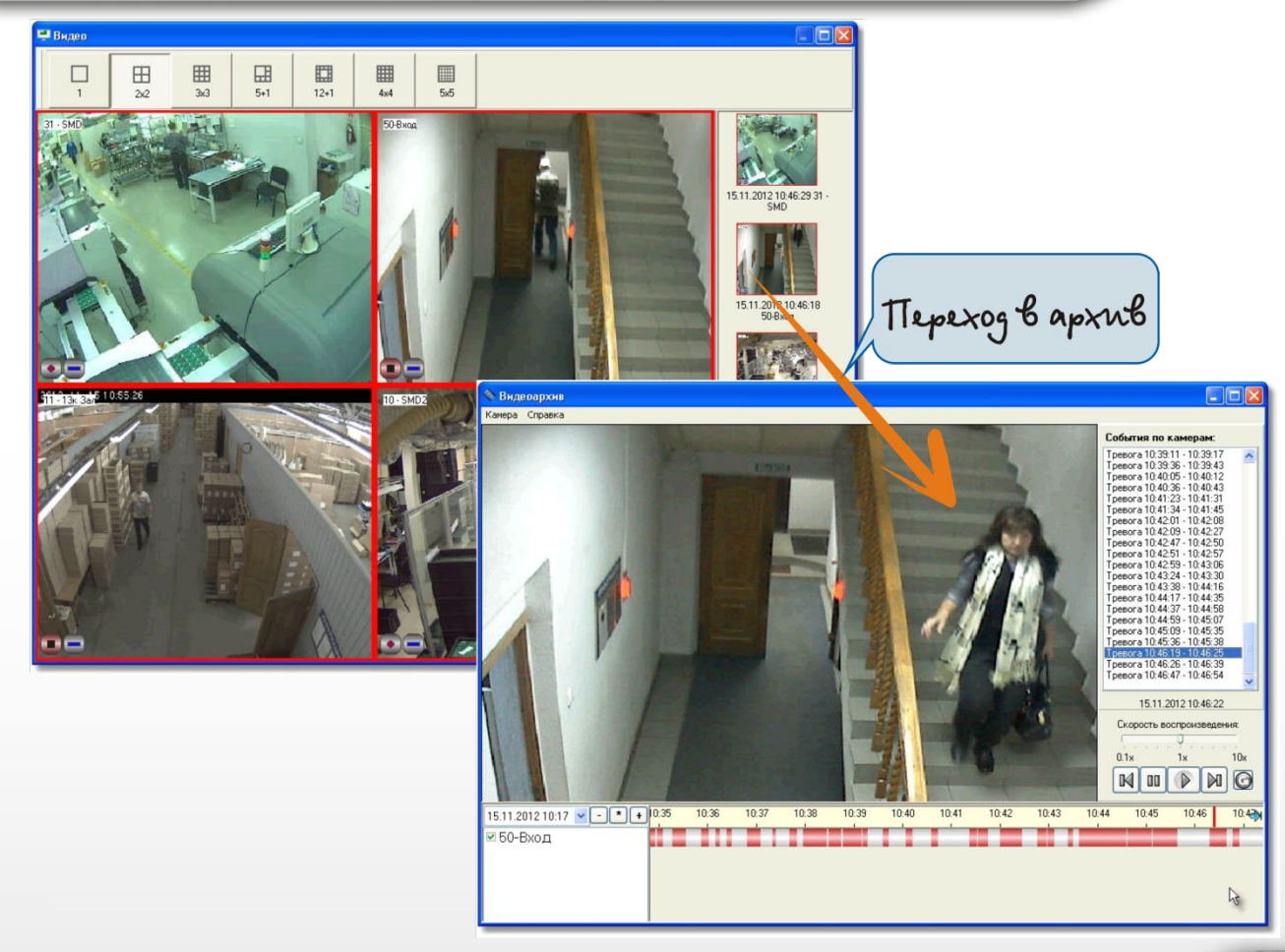

• Ведение журнала видеотревог в виде полоски кадров, на которых запечатлены нарушители

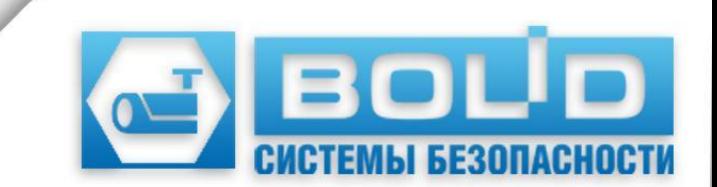

# **Серверная часть**

- Обработка видеопотока
- Детектор движения
- Запись
- Управление архивом

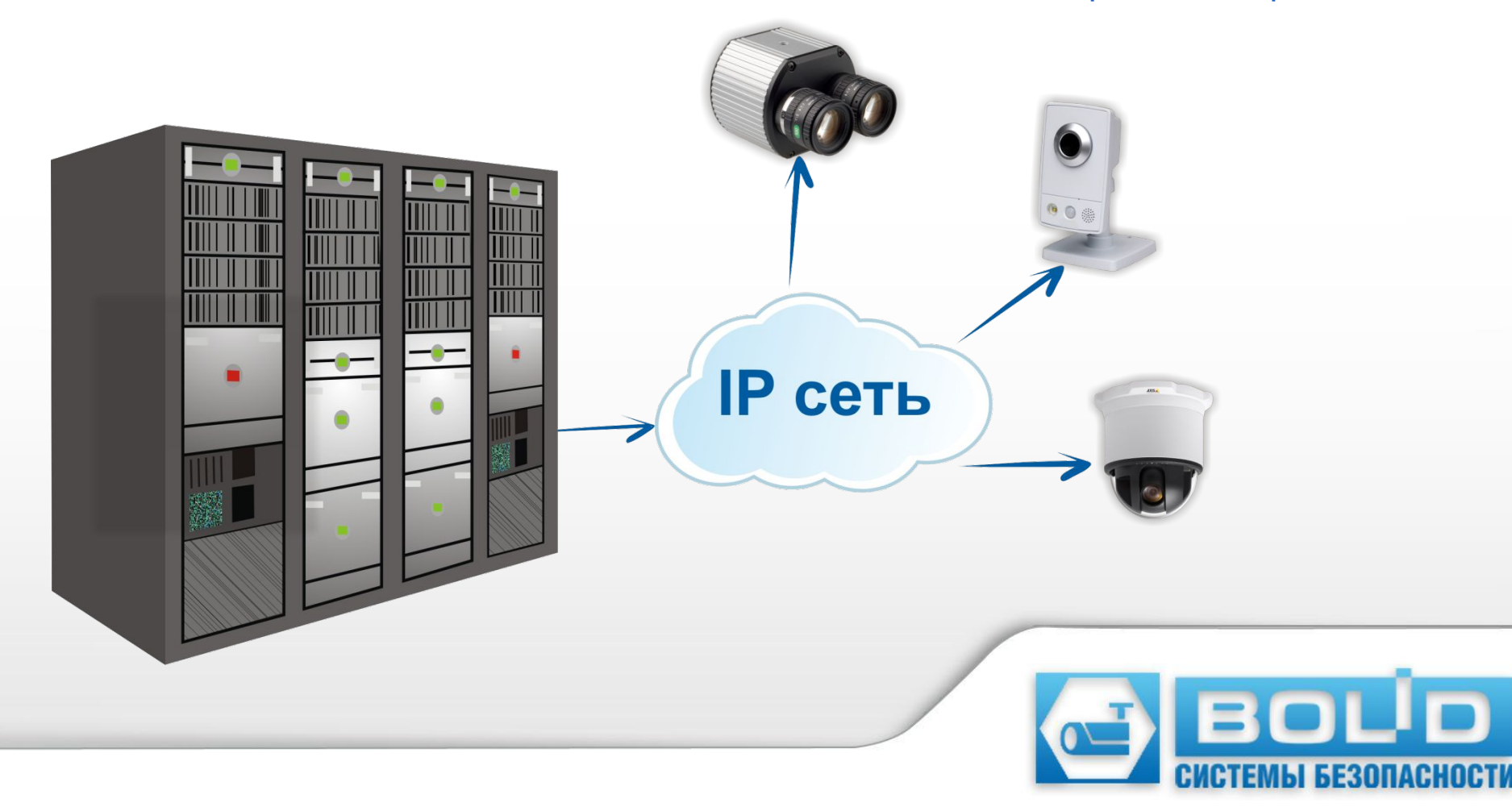

### **Клиентская часть Интерфейс пользователя**

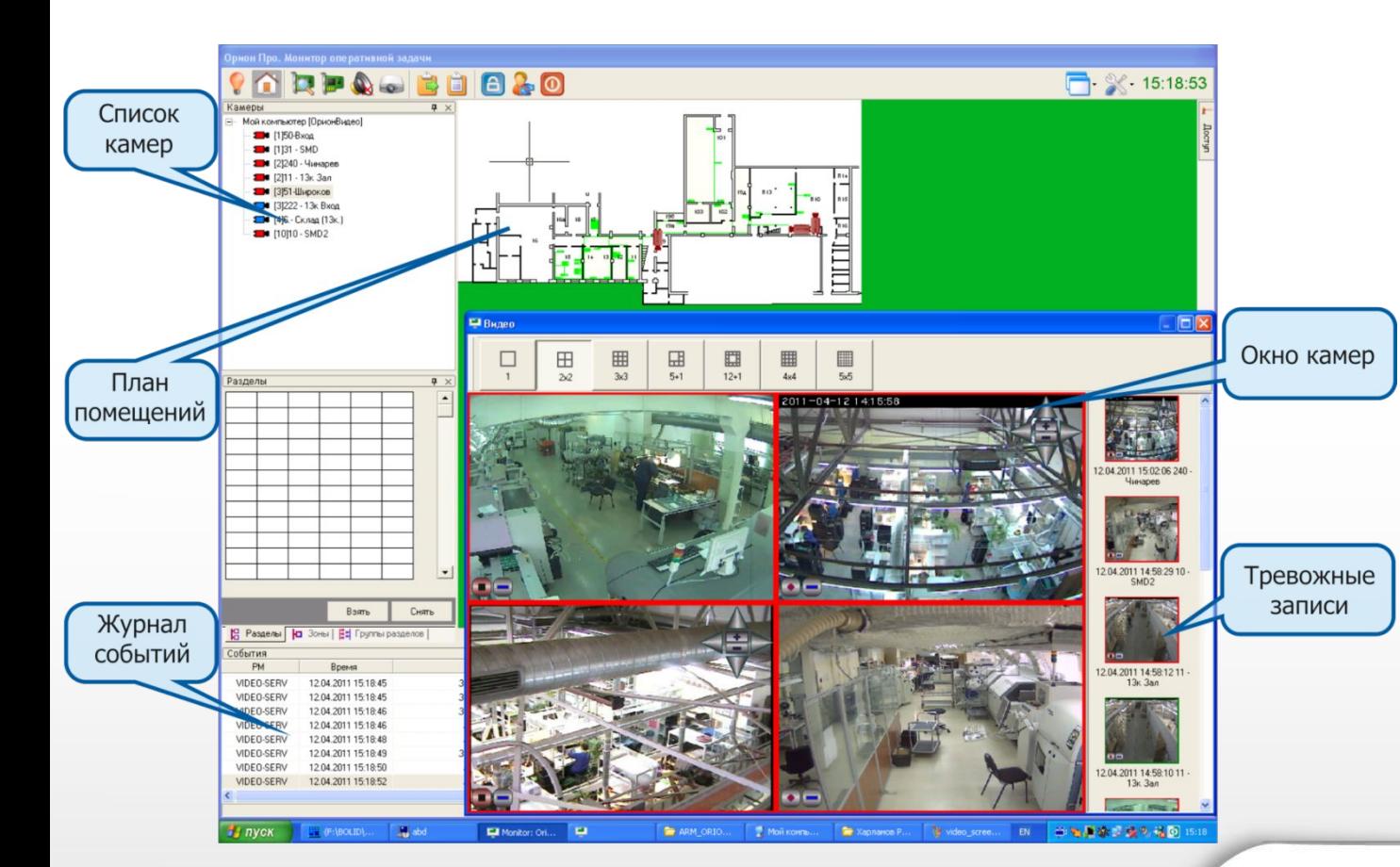

- Управление системой
- Просмотр «живого» видео
- Просмотр видеоархива
- Мультимониторный режим
	- Интерактивный план помещений

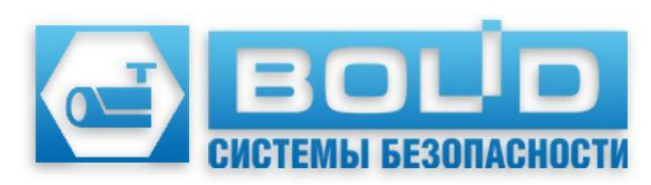

### **Клиентская часть Интерфейс пользователя**

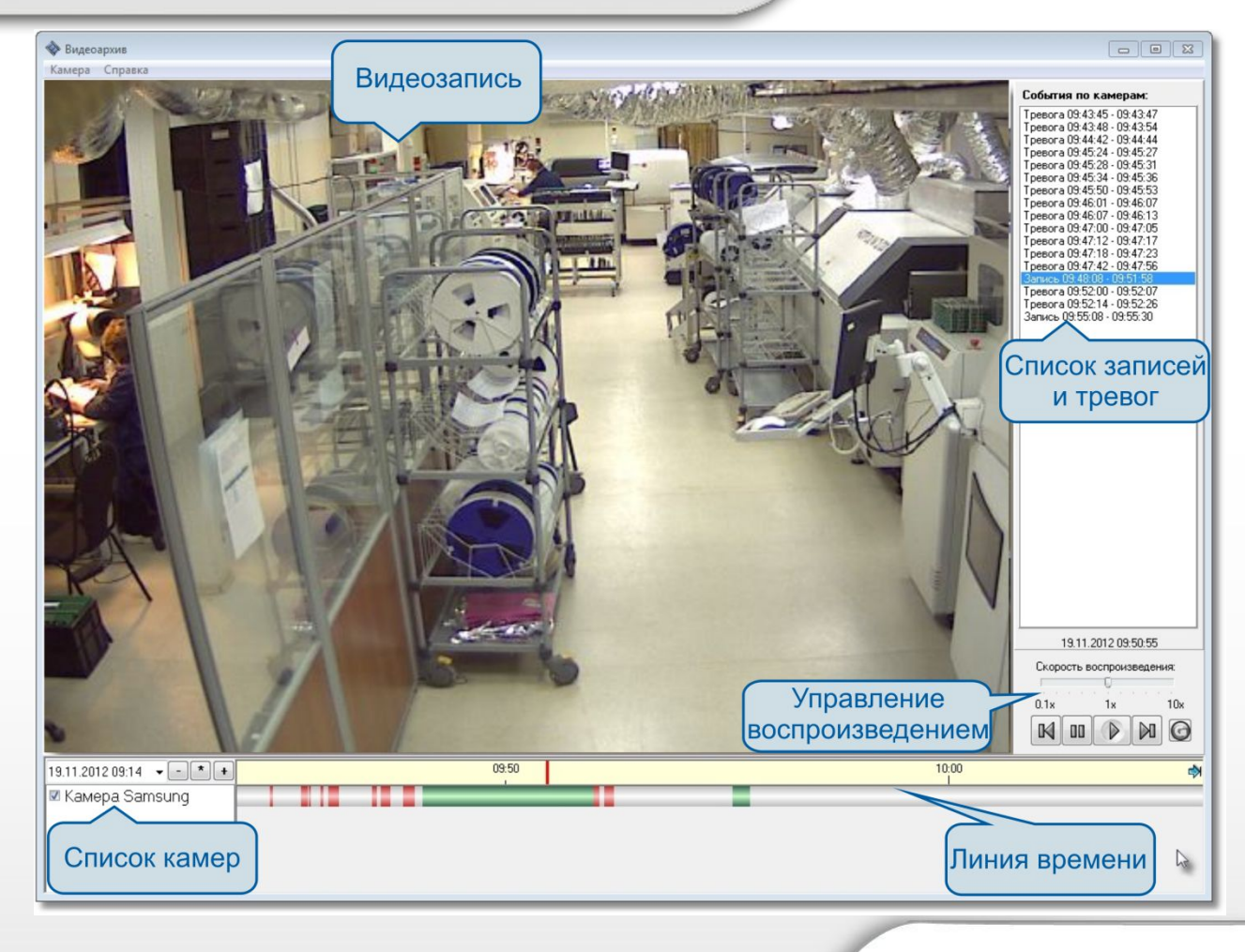

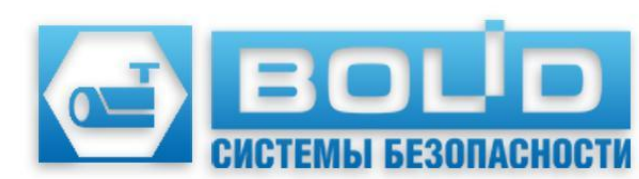

## **СИСТЕМНЫЕ ТРЕБОВАНИЯ**

#### **СЕРВЕРНАЯ ЧАСТЬ:**

- **• Центральный процессор:**
	- для 20 камер Intel Core i5, 4 ядра, 3,2 ГГц или аналогичный
	- для 32 камер Intel Core i7, 4 ядра, 3,5 ГГц или аналогичный
- **• Оперативная память:** 3 Гб
- **• Жесткий диск:** см. прилагаемую таблицу расчета, RAID 10
- **• Сетевое соединение:** см. прилагаемую таблицу расчета
- **• Смстемные требования:**
	- Microsoft Windows XP, 2003 Server, Vista, 7
	- Microsoft Visual C++ 2005 Redistributable Pack (32-х разрядная версия)
	- Microsoft Visual C++ 2010 Redistributable Pack (32-х разрядная версия)
	- Microsoft XML Parser 4.0

#### **КЛИЕНТСКАЯ ЧАСТЬ:**

- **• Центральный процессор:**
	- для 20 камер Intel Core i3, 2 ядра, 3,1 ГГц или аналогичный
	- для 32 камер Intel Core i5, 2 ядра, 3,2 ГГц или аналогичный
- **• Оперативная память:** 2 Гб
- **• Жесткий диск:** 30 Гб
- **• Видеокарта:** 256Мб, выходы на несколько мониторов (в случае использования многомониторной конфигурации)
- **• Сетевое соединение:** см. прилагаемую таблицу расчета
- **• Смстемные требования:**
	- Microsoft Windows XP, 2003 Server, Vista, 7.
	- Microsoft Visual C++ 2005 Redistributable Pack (32-х разрядная версия)
	- Microsoft Visual C++ 2010 Redistributable Pack (32-х разрядная версия)

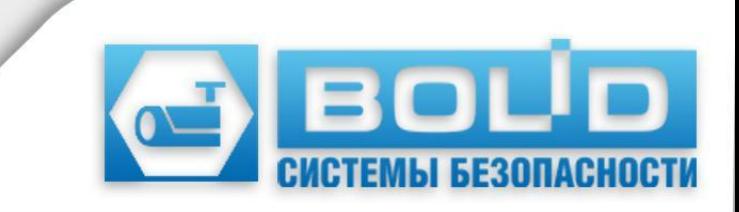

# **РАСЧЕТ СКОРОСТИ** ЛОКАЛЬНОЙ СЕТИ <sup>1. Формула расчета необходимой</sup>

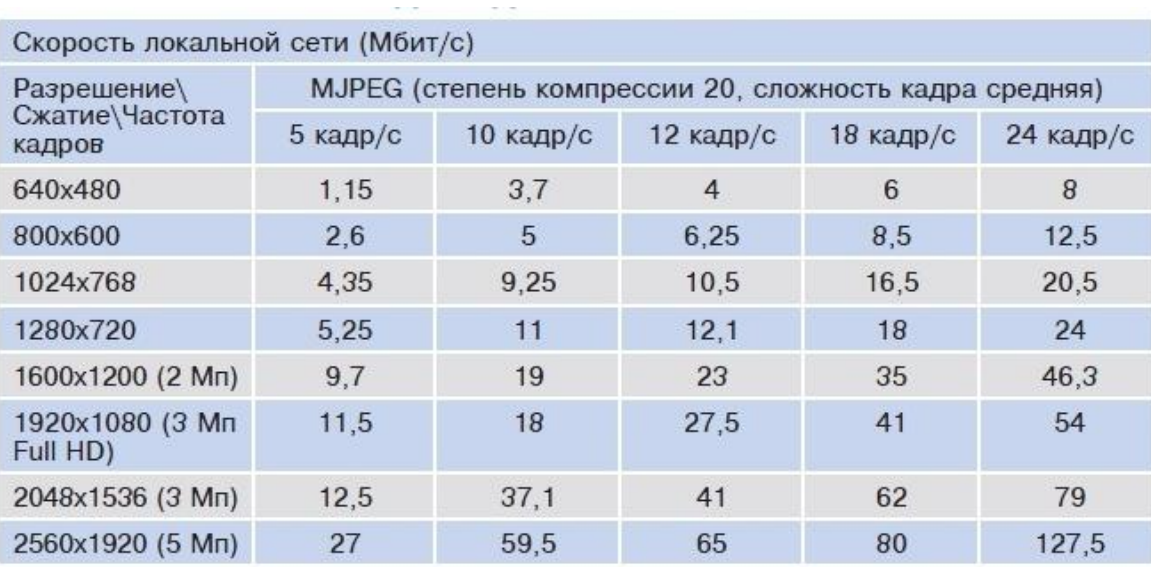

скорости локальной сети (пропускной способности) для N камер с одинаковыми параметрами вычисляется как про-

изведение табличного значения скорости и числа камер:

**Vобщ =NxV**, где

*N – число камер,*

*V - скорость локальной сети для одной камеры, вычисляемая по таблице.*

2. Формула расчета необходимой скорости локальной сети (пропускной способности) для N камер с индивидуальными параметрами вычисляется как

сумма табличных значений скорости для каждой камеры:

$$
V_{\text{obu}} = \sum_{i=1}^{N} V_i, \text{ rge}
$$

*N – число камер, Vi - индивидуальная скорость локальной сети для i-ой камеры, вычисляемая* по таблице.

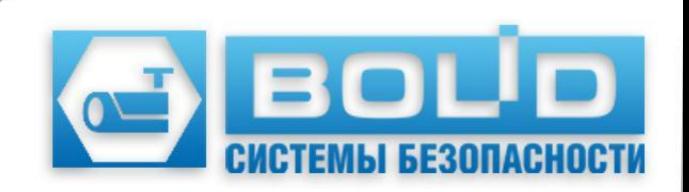

## **РАСЧЕТ РАЗМЕРА ВИДЕОАРХИВА**

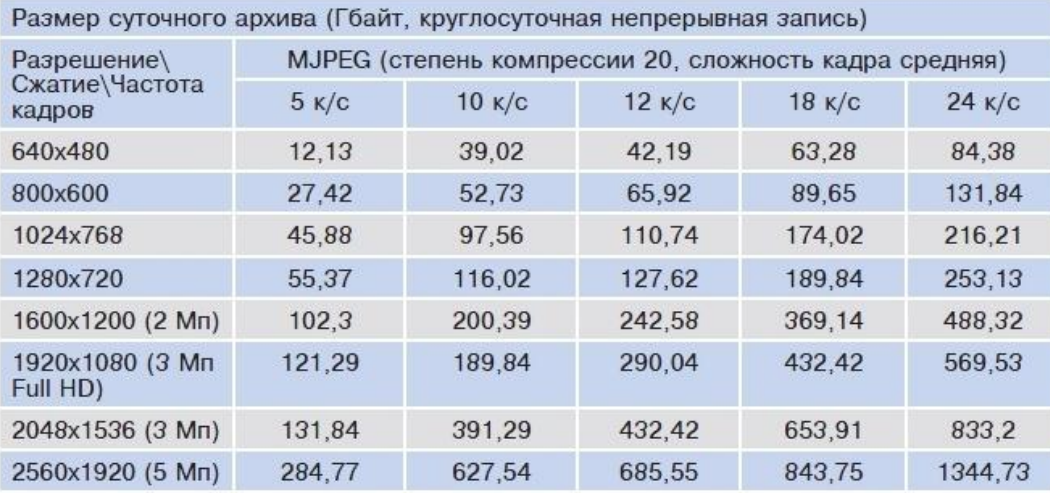

Размер суточного архива (Гбайт, запись по детектору движения)

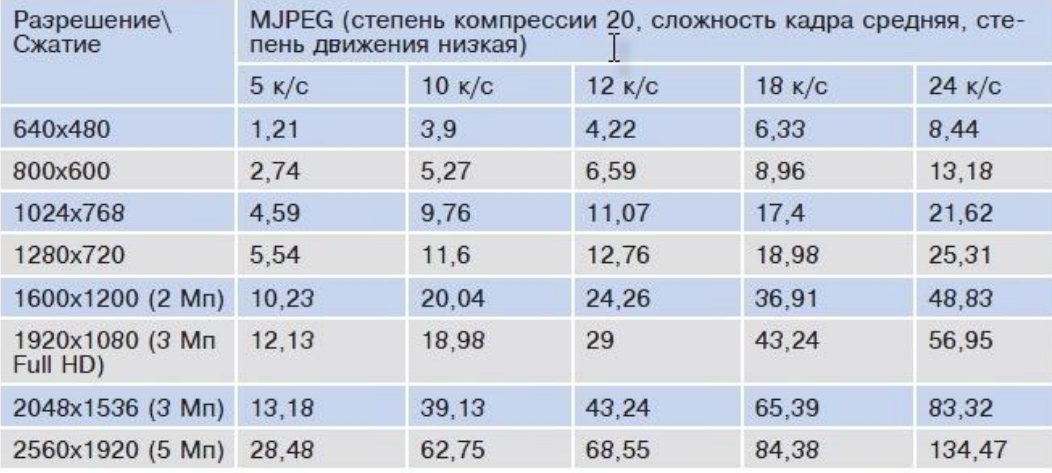

1. Формула расчета архива на одни сутки вычисляется как сумма размера архива для камер с непрерывной записью с размером архива для камер с записью по детектору движения:  $V_{apxuea}$  =  $M \times V_{cym \partial \partial} + N \times V_{cym \mu}$ , где

*M –* число камер с записью по детектору движения, *N –* число камер с непрерывной

записью,

*V*  сут дд  *-* объем суточного архива камеры с записью по детектору движения, вычисляемый по таблице, *V*  сут н *-* объем суточного архива камеры с непрерывной записью, вычисляемый по таблице

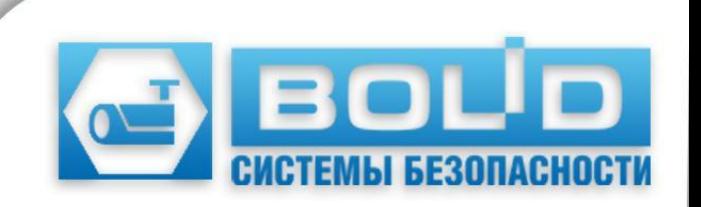

### **СПАСИБО ЗА ВНИМАНИЕ!**

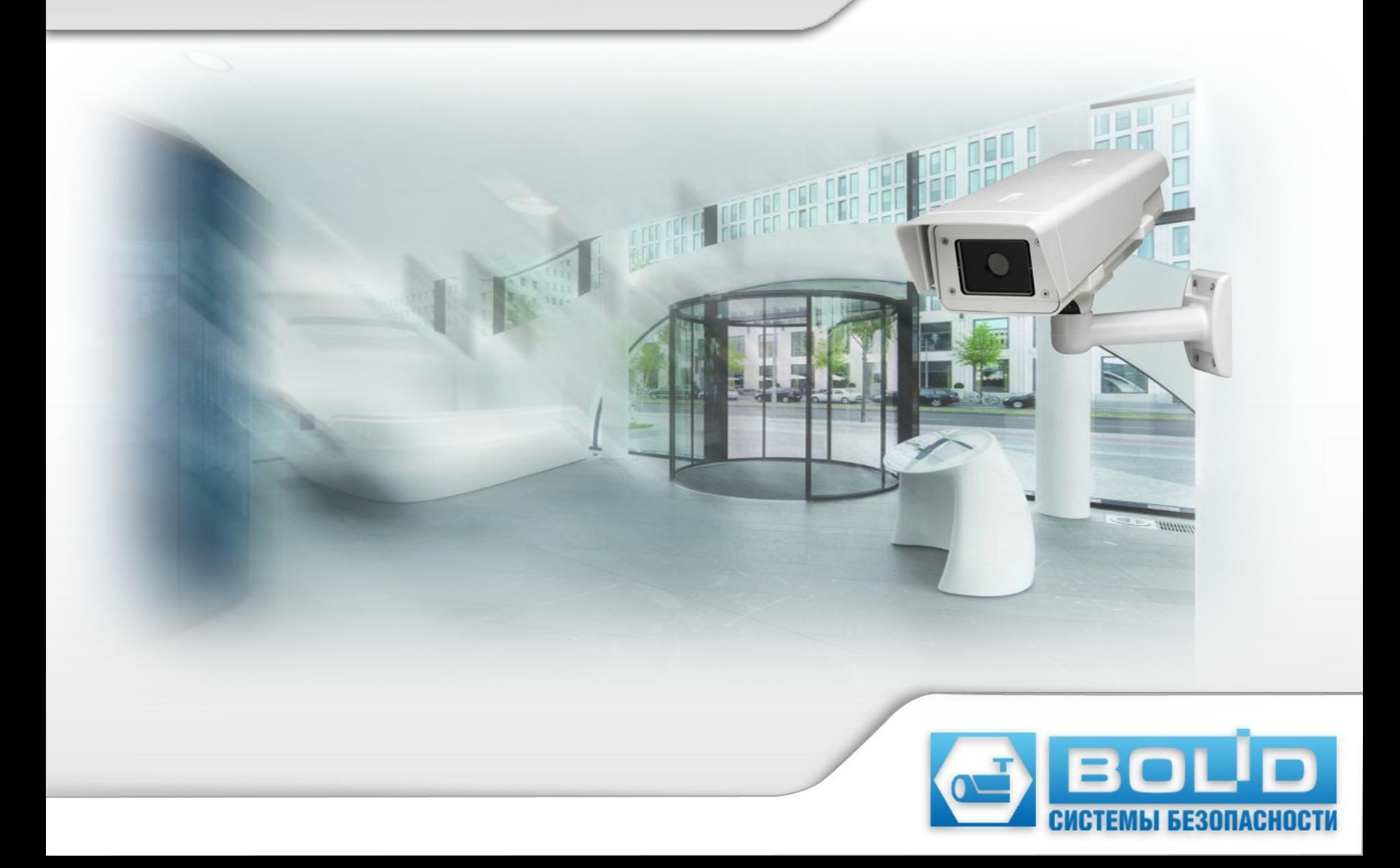